## L'instruction print()

Cette instruction permet d'afficher le contenu assigné à un objet référencé par un nom.

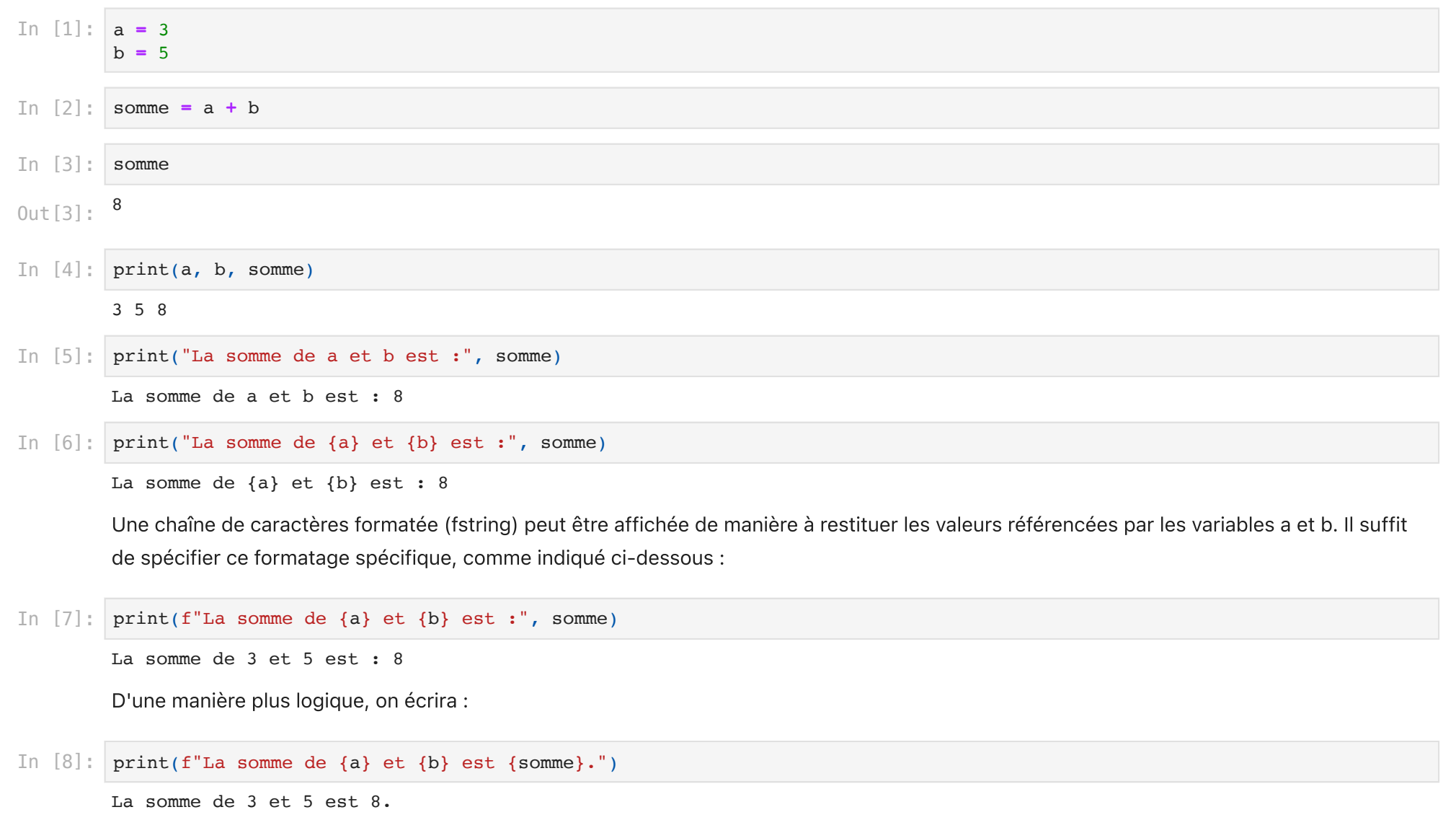

Application à des objets de type str

In [9]: last\_name **=** "Janc"

```
first_name = "Patrick"
home = "La Réunion"
```

```
In [10]:
print(f"{first_name} {last_name.upper()} habite à {home}.")
```
Patrick JANC habite à La Réunion.

Exemple - Calcul de l'aire d'un rectangle

```
Entrer la longueur du rectangle en cm : 7
        Entrer la largeur du rectangle cm : 14
        L'aire du rectangle de largeur 14.0 cm et de longueur 7.0 cm est de 98.0 centimètres carrés.
In [11]:
Longueur = float(input("Entrer la longueur du rectangle en cm : "))
         Largeur = float(input("Entrer la largeur du rectangle cm : "))
         Aire = Longueur * Largeur
         print(f"L'aire du rectangle de largeur {Largeur} cm et de longueur {Longueur} cm est de {Aire} centimètres carrés.")
```
In [ ]: